## executive report

Mining<br>Mining

XBRI

 $BRL$ 

OTHER<br>SOURCES

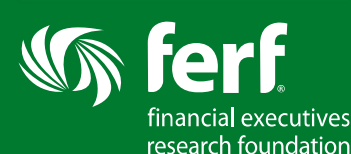

*Benchmarking & Analysis Tool* by Calcbench provides access to normalized XBRL information either on a stand-alone company financial statement basis or using a comparison view. A comparison view can be created by either accessing an industry or sector, or suggested peer group for a company. Groups can be customized by adding or eliminating companies. Results will appear with four standard columns, or "matrix". This matrix can be adjusted in many ways, for example, users can either add columns of calcualtions, change time periods, delete columns, sorting by assending or decending, filter for above or below a certain value or eliminating companies with zero or negatives balances.

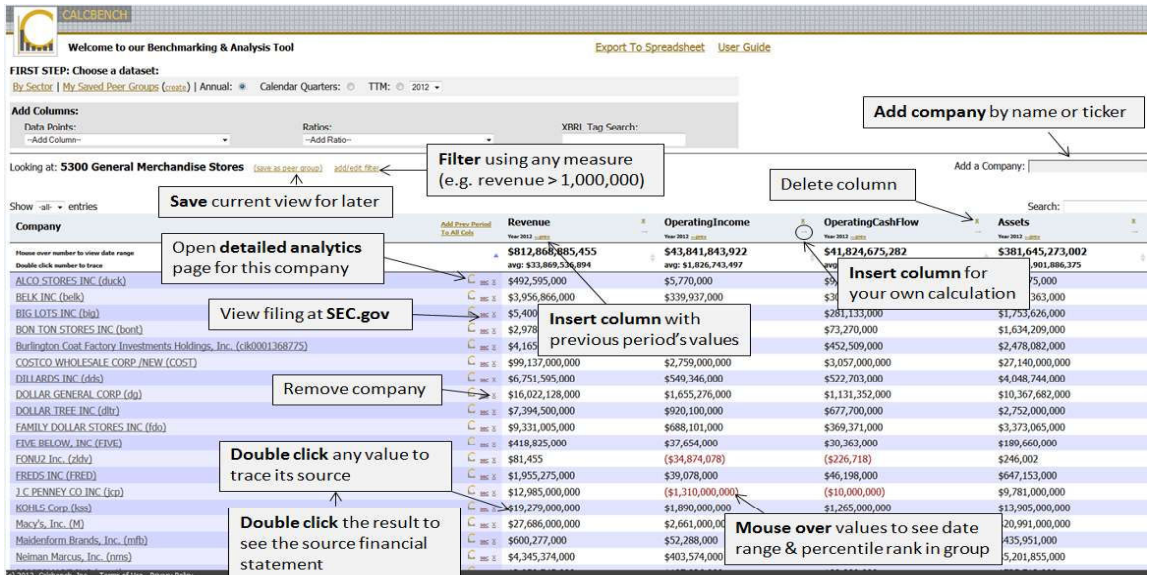

From the matrix screen, the user can also include pre-defined ratios into the matrix. By using the dropdown menu located at the center of the screen, users can select from over 100 standardized data points and ratios which will be added to the view. The source of the selected metric or ratio can be viewed by double clicking on the amount.

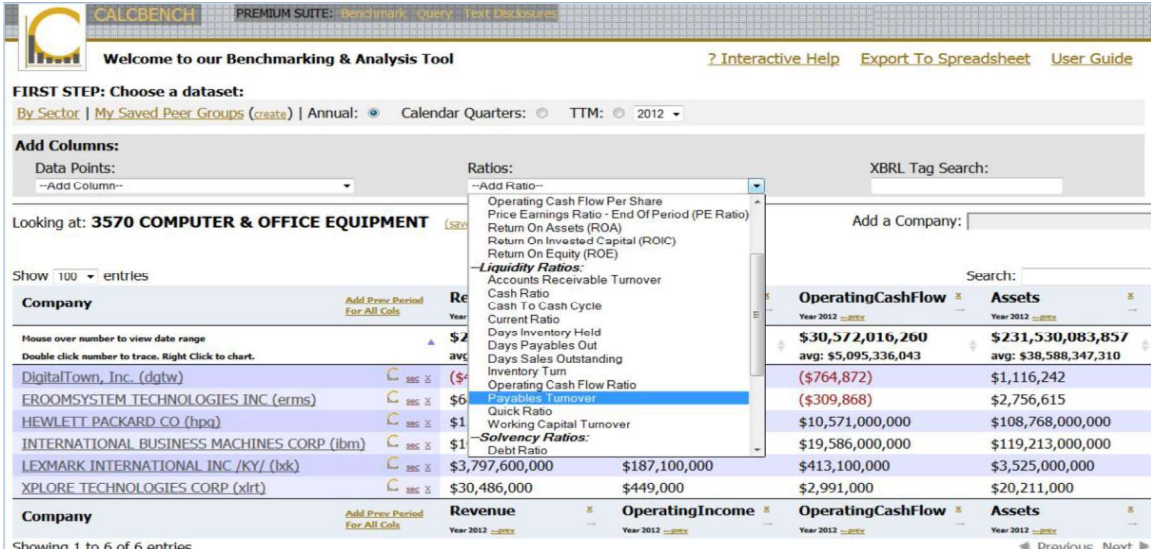

Also from the matrix view, users can view tagging used by companies for a particular number. In addition, users can trace the source of the tagged information to the *related disclosures* from the company's filed financial statements.

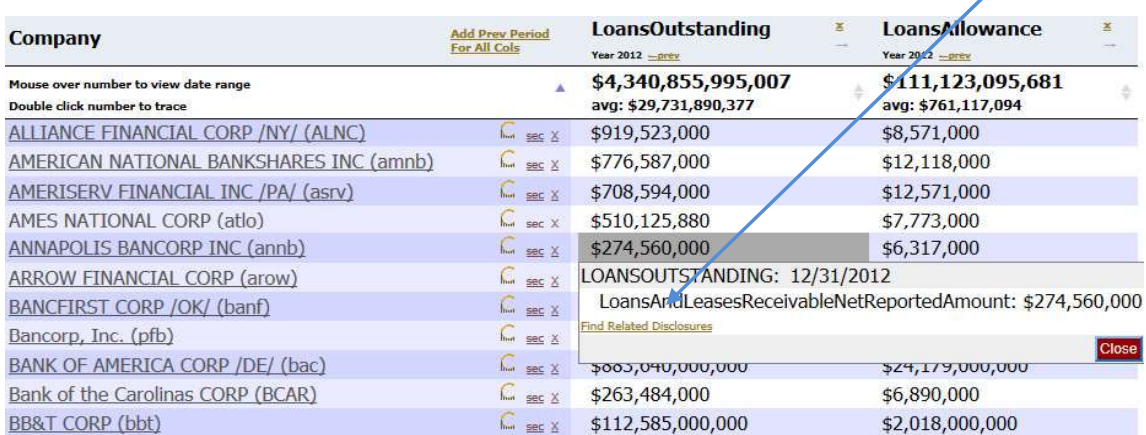

Information from the matrix can be exported into excel for further analysis by using the "export" to spreadsheet" option located at the top of the screen.

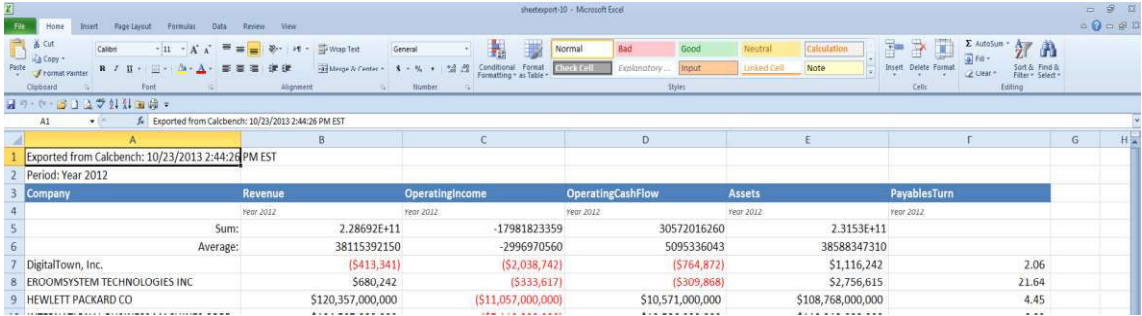

By using the  $\mathbf{h}_{\mathbf{m}}$  icon, a user can access an analytics page in which all of the companies' accounts and ratios are compared to the peer group. The distribution of the amounts or ratios can be graphed with the highlighted company appearing in yellow.

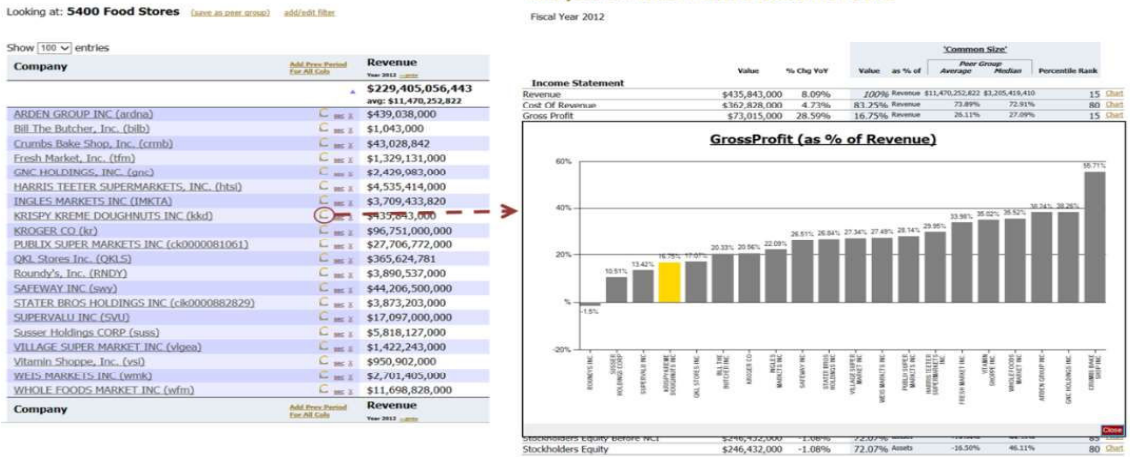

## **Analytics for: KRISPY KREME DOUGHNUTS INC**

Calcbench also has the capability to compile disclosures for a particular period, either as a stand alone basis or for all companies in an SIC Code. Using a drop down option or key word search will allow users to further filter disclosures to specific requirements.

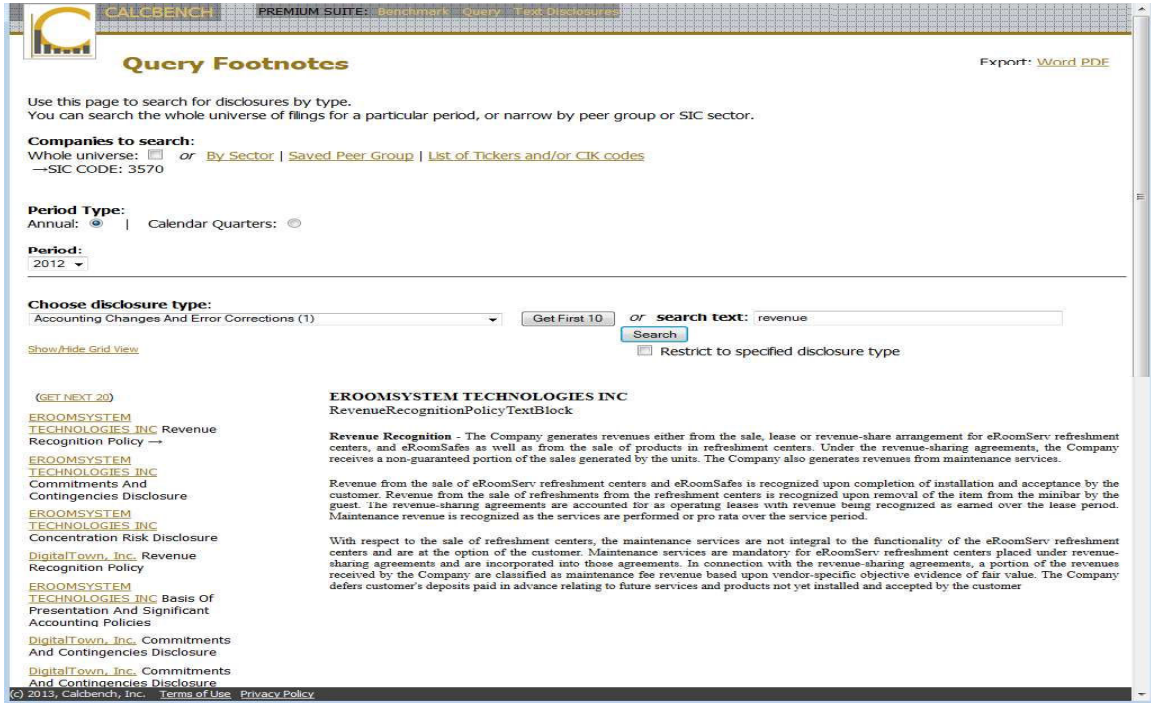

To learn about further capabilities, such as a function that would show errors or inconsistencies detected in before filing XBRL, or to schedule a demonstration of Calcbench please contact corpfin@calcbench.com.